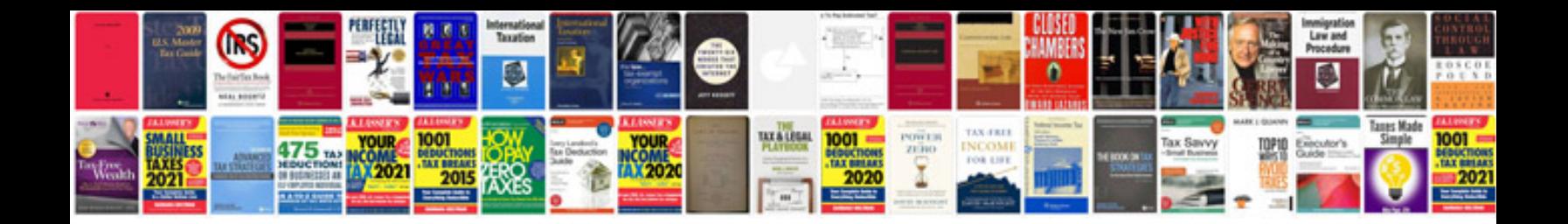

Pca manual

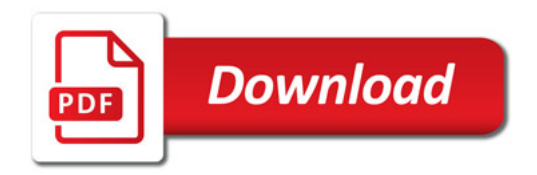

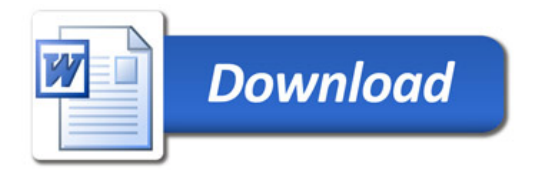